# WEB SERVICE DE SEGUIMIENTO VEHICULAR Version 1.7

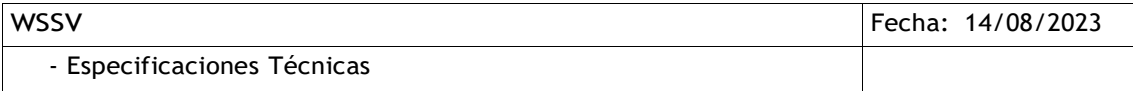

# Tabla de contenido

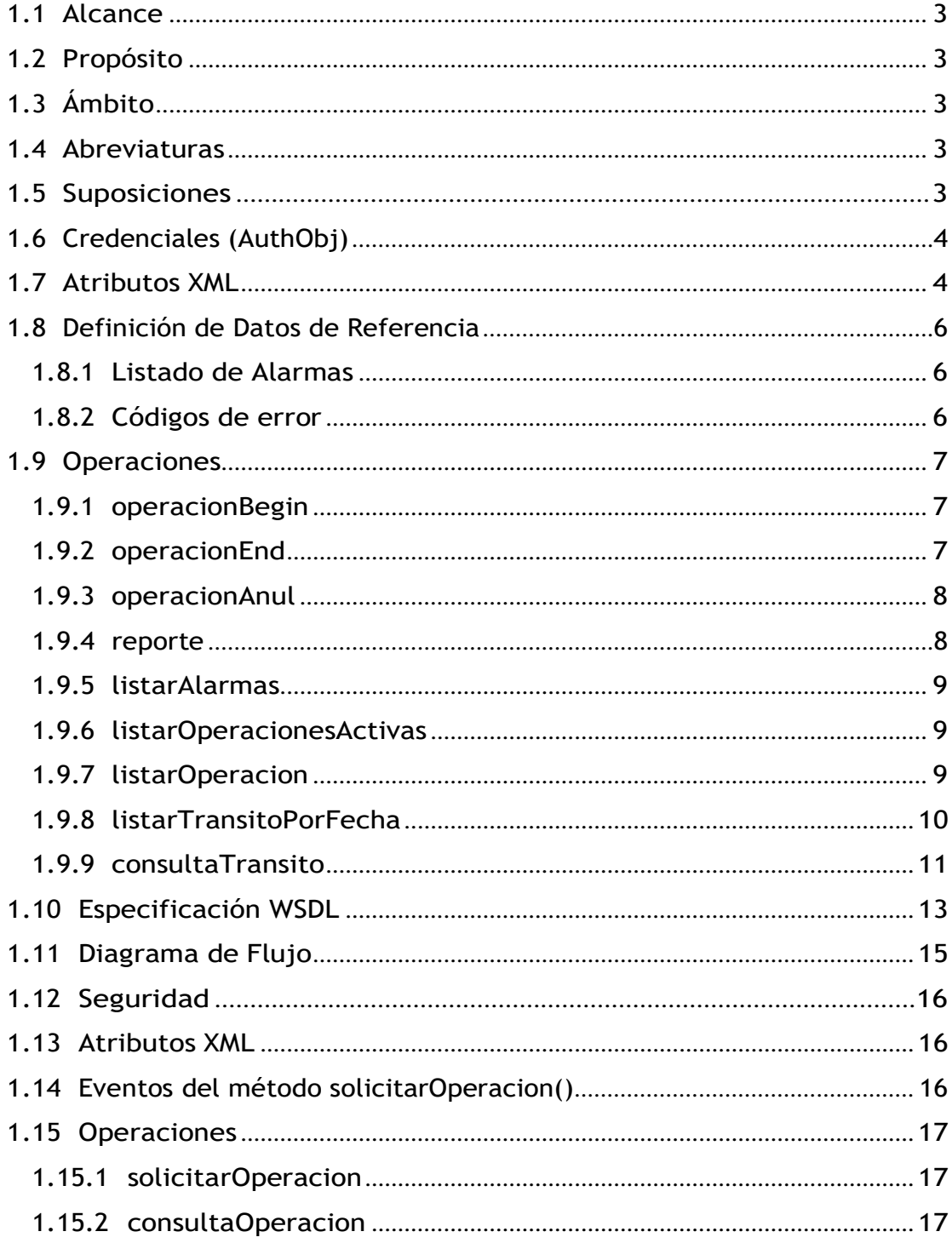

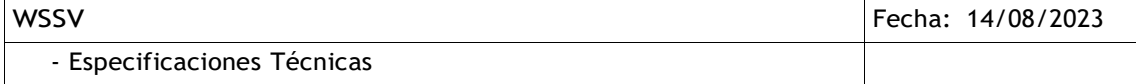

## **Introducción**

### <span id="page-2-0"></span>**1.1 Alcance**

Este documento está dirigido a los prestadores que necesitan implementar un consumidor del WSSV. Este Web Service es parte de la infraestructura de Web Services de la DNA y comparte el esquema de autenticación y autorización de la misma, la cual se basa en el WSAA.

Además se establecen las especificaciones técnicas que deberán contemplar los prestadores del servicio para el desarrollo de un Web Service propio, el cual será invocado por la DNA para proporcionar directivas que deberán ser transmitidas a los dispositivos.

#### <span id="page-2-1"></span>**1.2 Propósito**

Presentar los servicios disponibles y generar un marco de referencia para la implementación del consumidor de los mismos.

#### <span id="page-2-2"></span>**1.3 Ámbito**

Comprende la definición de los servicios, tipos y formato de datos, mecanismos de autenticación y estructura de datos.

## **Generalidades**

### <span id="page-2-3"></span>**1.4 Abreviaturas**

- WSSV: Web Service de Seguimiento Vehicular.
- DNA: Dirección Nacional de Aduanas
- WSAA: Web Service de Autenticación y Autorización.
- SIS: Sistema Informático SOFIA.
- CA: Entidad Certificadora.
- HTTPS: Protocolo HTTP encriptado mediante SSL.
- WS-Security: Protocolo de comunicaciones que suministra un medio para aplicar seguridad a los Servicios Web.

### <span id="page-2-4"></span>**1.5 Suposiciones**

- Conocimiento acabado de Web Services.
- Conocimiento del funcionamiento del WSAA.

- Especificaciones Técnicas

## **Web Service de la DNA**

## **Definición del Servicio**

## <span id="page-3-0"></span>**1.6 Credenciales (AuthObj)**

Todos los métodos de WSSV esperan recibir las siguientes credenciales de autenticación en el parámetro authObj.

- Token: Cadena de caracteres codificada en Base 64 conteniendo el token extraído del ticket de acceso otorgado por el WSAA.
- Sign: Cadena de caracteres codificada en Base 64 conteniendo la firma del token, extraída del ticket de acceso otorgado por el WSAA.
- Ruc: Ruc del contribuyente que envía la información al WSSV.
- User: Usuario del que envía la información al WSSV, otorgado por el departamento de Operaciones del SIS.

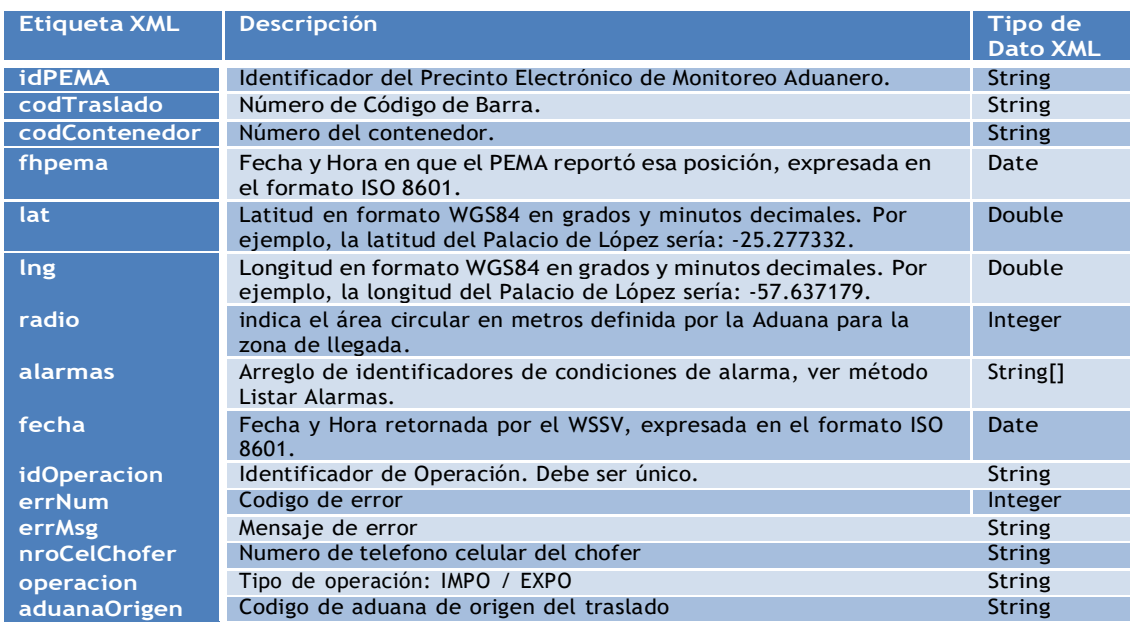

## <span id="page-3-1"></span>**1.7 Atributos XML**

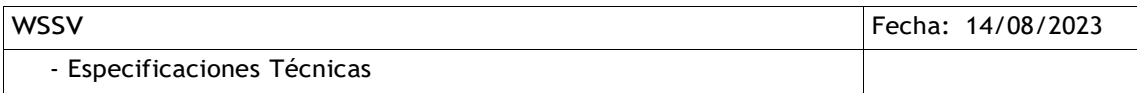

## Transito

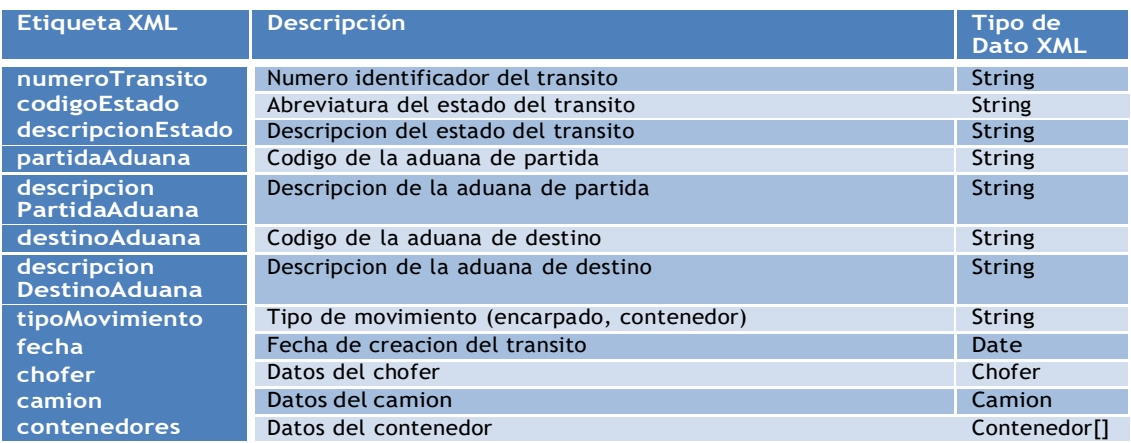

## Camion

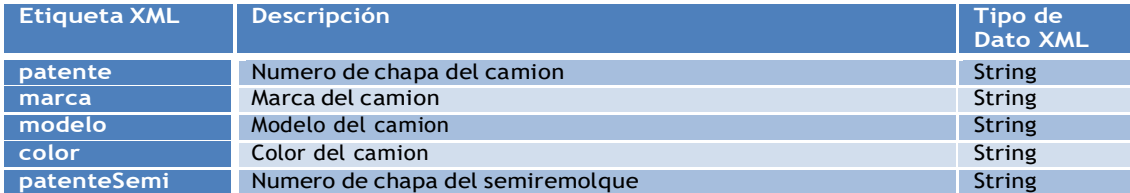

## Chofer

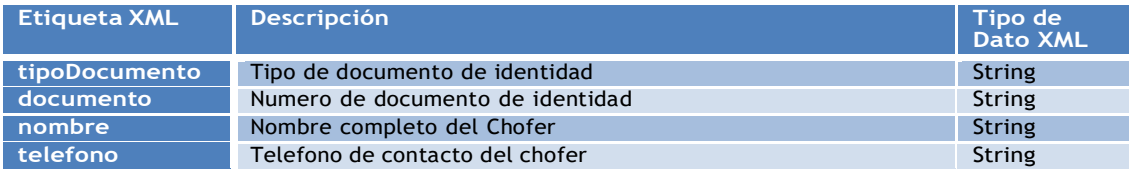

## Contenedor

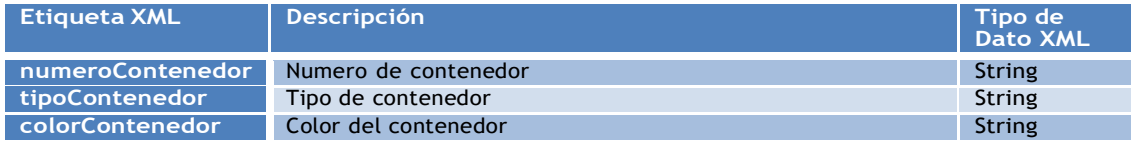

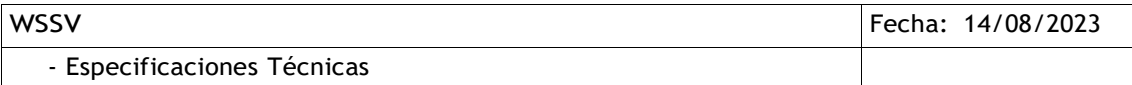

## <span id="page-5-0"></span>**1.8 Definición de Datos de Referencia**

### <span id="page-5-1"></span>**1.8.1 Listado de Alarmas**

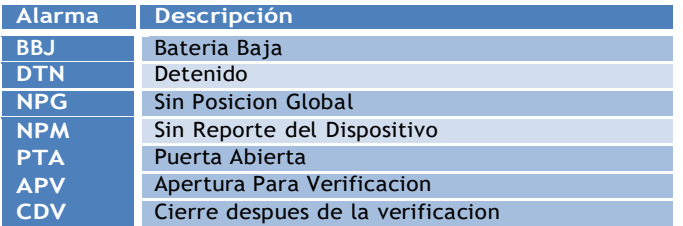

#### <span id="page-5-2"></span>**1.8.2 Códigos de error**

Los códigos de error cuyos números son positivos indican que la operación invocada debe ser reintentada hasta su correcta recepción. Los códigos de error cuyos números son negativos indican que la operación de debe ser reintentada, ya que la respuesta no cambiará en el tiempo.

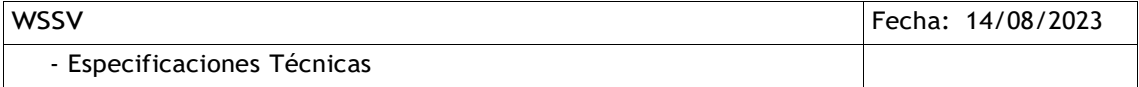

### <span id="page-6-0"></span>**1.9 Operaciones**

#### <span id="page-6-1"></span>**1.9.1 operacionBegin**

Este método debe ser invocado para informar el comienzo de una nueva operación. La zonaLlegada es un parámetro de respuesta opcional que determina la zona donde el dispositivo puede ser destrabado automáticamente. La estructura es la siguiente:

- Entrada de Datos:
	- o authObj
	- o idPEMA
	- o codTraslado
	- o codContenedor
	- o aduanaOrigen
	- o operacion
	- o nroCelChofer
- Respuesta:
	- o idOperacion
	- o zonaLlegada
		- lat
		- lng
		- radio
	- o rError
		- errNum
		- errMsg

#### <span id="page-6-2"></span>**1.9.2 operacionEnd**

Este método debe ser invocado para finalizar una operación. La estructura es la siguiente:

- Entrada de Datos:
	- o authObj
	- o idOperacion
	- o codTraslado
	- o codContenedor
- Respuesta:
	- o rError
		- errNum
		- errMsg

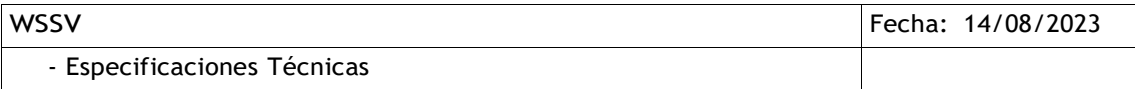

#### <span id="page-7-0"></span>**1.9.3 operacionAnul**

Este método debe ser invocado para anular una operación antes de iniciar el traslado. La estructura es la siguiente:

- Entrada de Datos:
	- o authObj
	- o idOperacion
	- o codTraslado
	- o codContenedor
- Respuesta:
	- o rError
		- errNum
		- errMsg

#### <span id="page-7-1"></span>**1.9.4 reporte**

Este método debe ser invocado para enviar la posición y el estado de las alarmas de un PEMA periódicamente, mientras dure la operación. Esta invocación se realizará cada 200m. recorridos a velocidades inferiores a 50km/h, cada 1000m. para las superiores, o por lo menos una vez cada 5 minutos, aún en la eventualidad de que el Prestador no esté recibiendo datos del PEMA, en cuyo caso enviará un código de alarma NPM; en caso de que el PEMA no esté pudiendo obtener las coordenadas geográficas de su posición, el Prestador invocará a este método enviando un código de alarma NPG. La estructura es la siguiente:

- Entrada de Datos:
	- o authObj
	- o idOperacion
	- o fhpema
	- o lat
	- o lng
	- o alarmas[]
	- o codTraslado
	- o codContenedor
- Respuesta:
	- o rError
		- errNum
		- errMsg

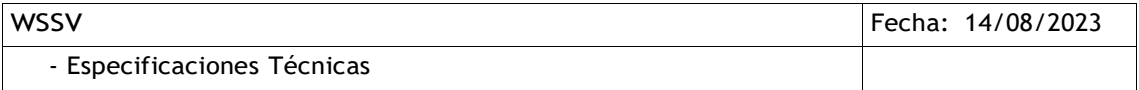

#### <span id="page-8-0"></span>**1.9.5 listarAlarmas**

Este método debe ser invocado para obtener las alarmas reconocidas por el WSSV3. No recibe ningún dato de entrada, con excepción de las credenciales de acceso. La estructura es la siguiente:

- Entrada de Datos:
	- o authObj
- Respuesta:
	- $\circ$  alarmas<sup>[]</sup>
		- id
		- des
	- o rError
		- errNum
		- errMsg

#### <span id="page-8-1"></span>**1.9.6 listarOperacionesActivas**

Este método se puede utilizar para obtener una lista de las operaciones activas. Reporta únicamente operaciones abiertas por el mismo cliente que hace la invocación. La estructura es la siguiente:

- Entrada de Datos:
	- o authObj
- Respuesta:
	- o operaciones[]
		- **·** idOperacion
		- **·** idPEMA
	- o rError
		- errNum
		- errMsg

#### <span id="page-8-2"></span>**1.9.7 listarOperacion**

Este método se puede utilizar para obtener una lista de las posiciones informadas para una operación determinada. La estructura es la siguiente:

- Entrada de Datos:
	- o authObj
	- o idOperacion
- Respuesta:
	- o coordenadas[]
		- fecha
			- lat
		- lng
	- o rError
		- errNum
		- errMsg

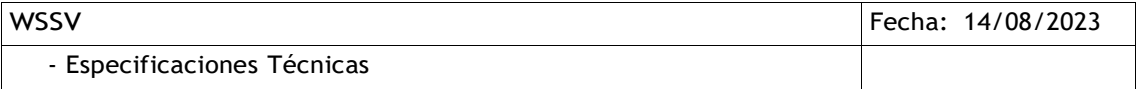

#### <span id="page-9-0"></span>**1.9.8 listarTransitoPorFecha**

Este método se puede utilizar para obtener una lista de los tránsitos asignados a un proveedor, en un rango de fechas entre la partida y la finalización del tránsito. La estructura es la siguiente:

- Entrada de Datos:
	- o fechaDesde
	- o fechaHasta
	- o authObj
- Respuesta:
	- o transitos[]
		- numeroTransito
		- codigoEstado
		- descripcionEstado
		- partidaAduana
		- descripcionPartidaAduana
		- destinoAduana
		- descripcionDestinoAduana
		- tipoMovimiento
		- fecha
		- operacion
		- chofer
			- tipoDocumento
			- documento
			- nombre
			- telefono
		- camion
			- patente
			- marca
			- modelo
			- color
			- patenteSemi
		- contenedores<sup>[]</sup>
			- numeroContenedor
			- tipoContenedor
			- colorContenedor
	- o rError
		- errNum
		- errMsg

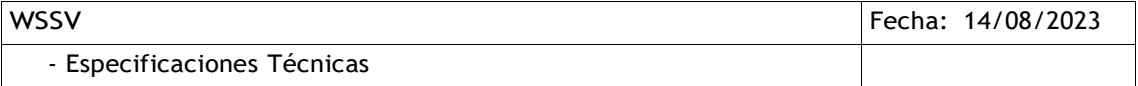

#### <span id="page-10-0"></span>**1.9.9 consultaTransito**

Este método se puede utilizar para obtener los datos de un tránsito para luego poder iniciar el viaje. Si el tránsito ya fue iniciado por algún proveedor retorna error. La estructura es la siguiente:

- Entrada de Datos:
	- o numeroTransito
	- o authObj
- Respuesta:
	- o transitos[]
		- numeroTransito
		- codigoEstado
		- descripcionEstado
		- partidaAduana
		- descripcionPartidaAduana
		- destinoAduana
		- descripcionDestinoAduana
		- tipoMovimiento
		- fecha
		- operación
		- agenteTransporte
		- rucAgente
		- multimodal
		- chofer
			- tipoDocumento
			- documento
			- nombre
			- telefono
		- camion
			- patente
			- marca
			- modelo
			- color
			- patenteSemi
		- contenedores<sup>[]</sup>
			- numeroContenedor
			- tipoContenedor
			- colorContenedor
	- o rError
		- errNum
		- errMsg

#### **1.9.10 listarOperacionesActivasDestino**

Este método debe ser invocado para obtener la lista de tránsitos que ya han llegado a destino, pero que aún tiene los el dispositivo de rastreo activo. Reporta únicamente operaciones abiertas por el mismo cliente que hace la invocación. Recibe como parámetros la

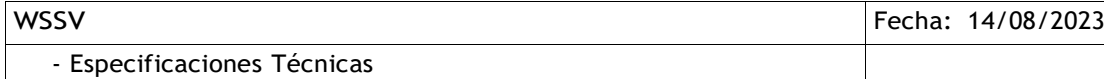

aduana de llegada y las credenciales de acceso. La estructura es la siguiente:

- Entrada de Datos:
	- o authObj
	- o aduana
	- Respuesta:
		- operaciones[]
			- $\overline{\phantom{a}}$  idPEMA
			- traslado
			- fechaHoraArribo
			- aduanaArribo
			- tipoTraslado
			- rucPrestador
		- rError
			- errNum
			- **=** errMsg

#### **1.9.11 listTrasladoPendientes**

Este método se puede utilizar para obtener una lista de tránsitos seleccionados para colocación de precinto, que aún no han salido de la aduana de partida. La estructura es la siguiente:

- Entrada de Datos:
	- authObj
	- aduanaOrigen
- Respuesta:
	- transitos[]
		- nro\_micdta
		- indlastre
		- patente
		- patente\_semi\_remolque
		- tipo\_camion
		- estado
		- $=$  fecha
		- expimp
		- indcumplido
		- aduanaori
		- aduanadest
		- contenedores
		- ruc\_transportista
		- ind\_precintado
		- ind\_puerto\_seco
	- rError
		- **•** errNum
		- **E** errMsg

#### **1.9.12 verificarEstadoTransito**

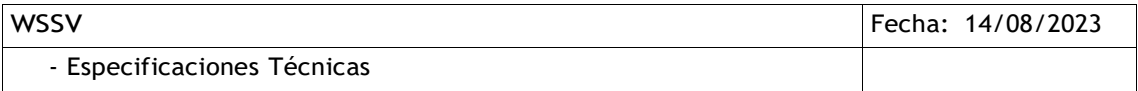

Este método se puede utilizar para obtener los datos del estado del transito y si ya fue verificado. La estructura es la siguiente:

- Entrada de Datos:
	- o authObj
	- o nroTransito
- Respuesta:
	- o transito
		- abreviatura
		- estado
		- idEstado
		- nroTransito
		- verificado
	- o rError
		- errNum
		- errMsg

## **Especificación Detallada**

## <span id="page-12-0"></span>**1.10 Especificación WSDL**

### **Servidor de Prueba**

Dirección del archivo WSDL de la especificación para el servicio de prueba. https://securetest.aduana.gov.py/wssv/wssv2?wsdl

## **Servidor de Producción**

Dirección del archivo WSDL de la especificación para el servicio real. https://secure.aduana.gov.py/wssv/wssv2?wsdl

OBS: Existen reportes de entidades que tienen dificultades a la hora de visualizar el WSDL en Internet Explorer. Se sugiere utilizar Mozilla Firefox de presentarse inconvenientes.

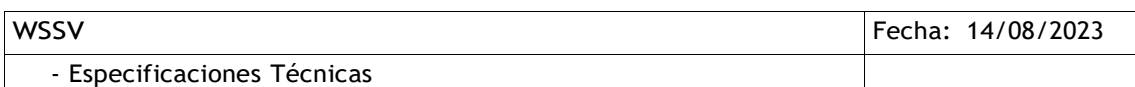

#### **Representación gráfica del WSDL**

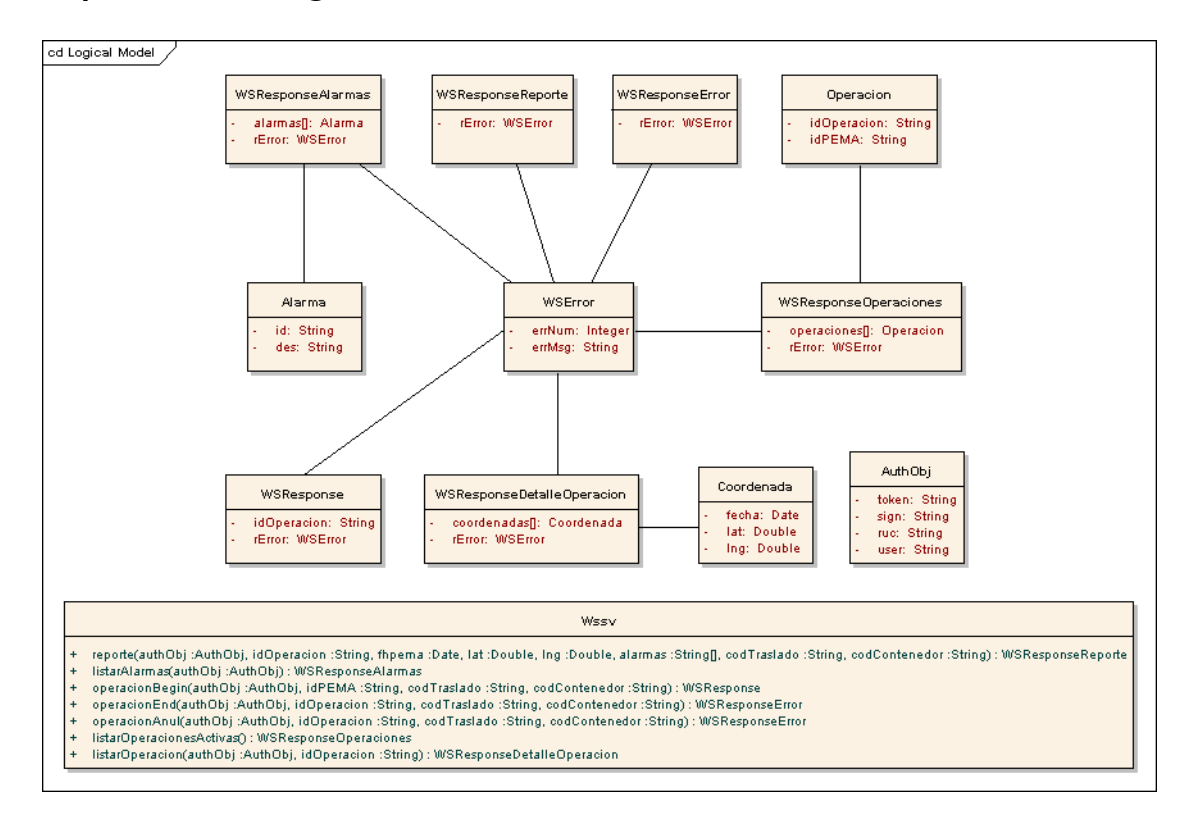

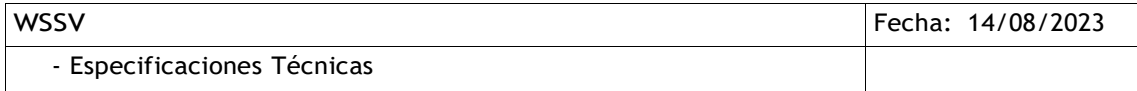

## <span id="page-14-0"></span>**1.11 Diagrama de Flujo**

El siguiente diagrama representa la transición entre estados del dispositivo y su relación con los estados del tránsito, para la DNA el tránsito está determinado por el Código de Barras.

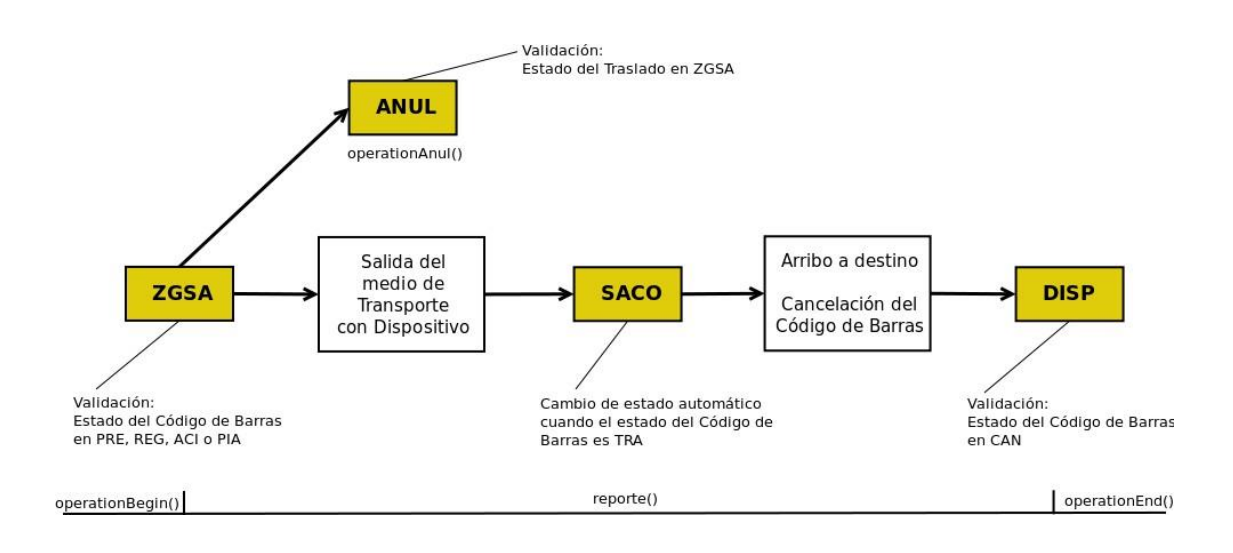

- Especificaciones Técnicas

## **Web Service del Prestador**

## **Definición del Servicio**

## <span id="page-15-0"></span>**1.12 Seguridad**

El Web Service disponibilizado por el prestador deberá estar publicado única y exclusivamente sobre Internet utilizando el protocolo HTTPS. Además deberá contar con un mecanismo de Autenticación por Firma Digital utilizando el procolo WS-Security. Los certificados para la Firma Digital tanto para el Prestador como para la DNA serán provehidos por la misma DNA utilizando una CA propia. Los certificados digitales deberán ser solicitados al departamento de Operaciones del SIS.

## <span id="page-15-1"></span>**1.13 Atributos XML**

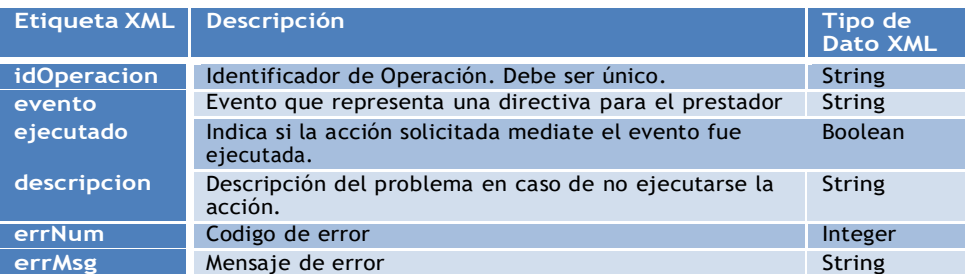

## <span id="page-15-2"></span>**1.14 Eventos del método solicitarOperacion()**

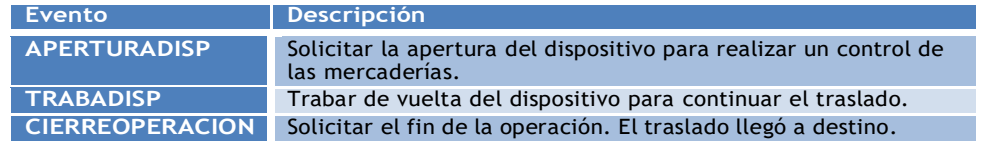

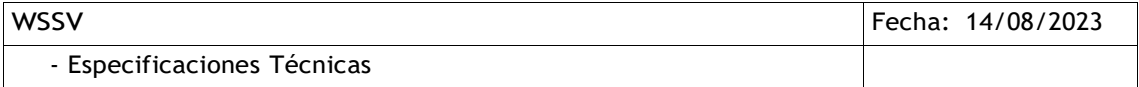

## <span id="page-16-0"></span>**1.15 Operaciones**

#### <span id="page-16-1"></span>**1.15.1 solicitarOperacion**

Este método debe ser invocado por la DNA cuando ésta desee solicitar al prestador la ejecución de una determinada acción al dispositivo. La estructura es la siguiente:

- Entrada de Datos:
	- o idOperacion
	- o evento
- Respuesta:
	- o rError
		- errNum
		- errMsg

#### <span id="page-16-2"></span>**1.15.2 consultaOperacion**

Este método puede ser invocado para verificar el último evento enviado por la DNA. La estructura es la siguiente:

- Entrada de Datos:
	- o idOperacion
- Respuesta:
	- o evento
	- o ejecutado
	- o descripcion
	- o rError
		- errNum
		- errMsg

OBS: El errNum o código de error que indica que la invocación al método se realizó correctamente debe ser 0 (cero).

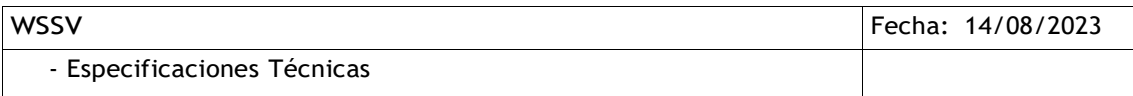